## **Administrative Amendments (Rule 216(1)(a)(v)) – "Enhanced PTI"**

## **Overview**

Rule 216(1)(a)(v) specifies how to incorporate into the ROP the terms and conditions of a PTI if the PTI meets the following criteria:

- (1) the PTI process met the permit content requirements of Rule 213 (including monitoring, recordkeeping, and reporting);
- (2) the public participation and affected states' review procedures were substantially equivalent to those required by Rule 214;
- (3) the source is in compliance with the terms and conditions of the PTI; and
- (4) no changes are required to the terms and conditions of the PTI. This includes a PTI for major modifications and Section 112(g) case-by-case MACT determinations that meet the specified criteria.

If the change does not meet the criteria, the application must be denied.

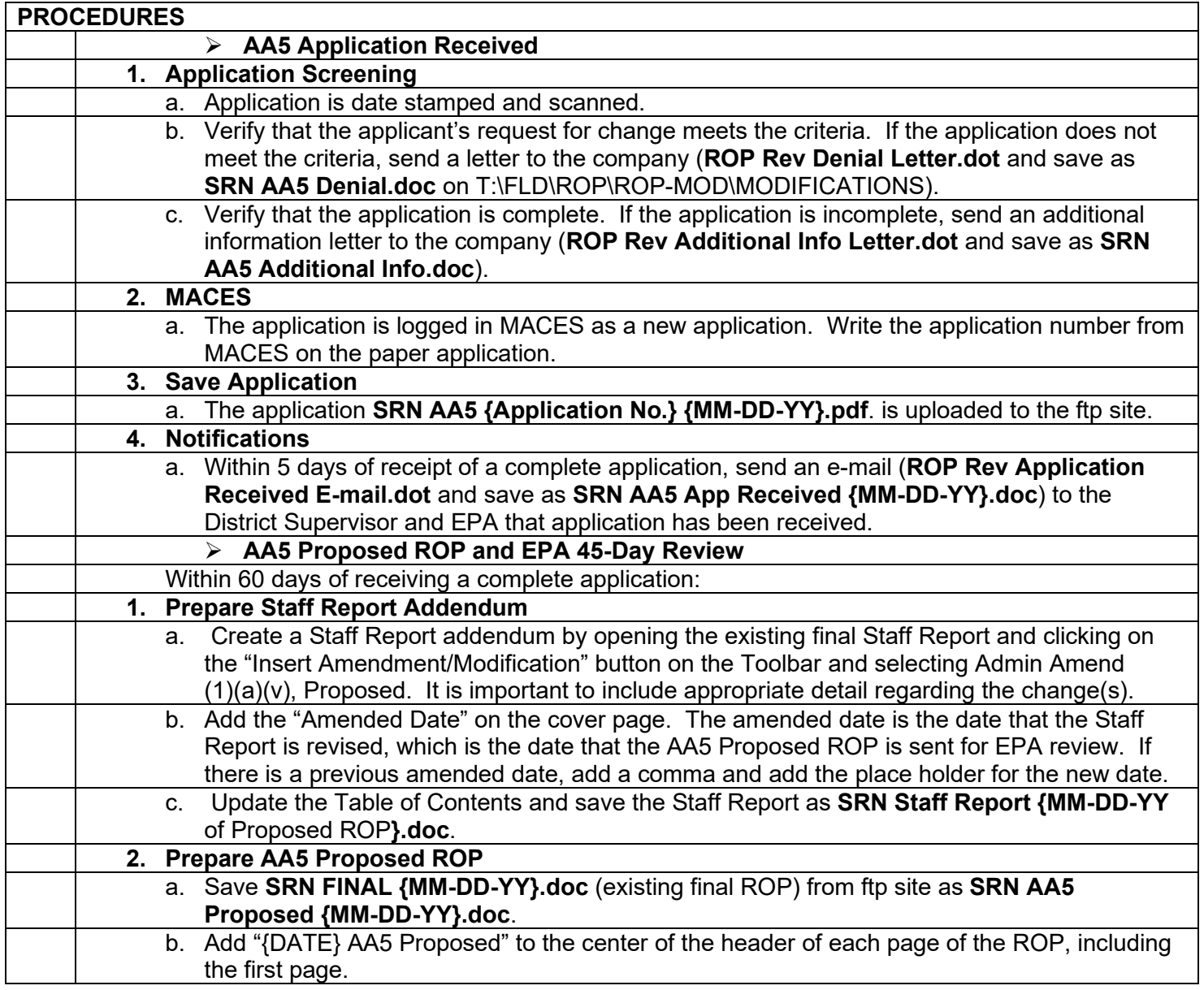

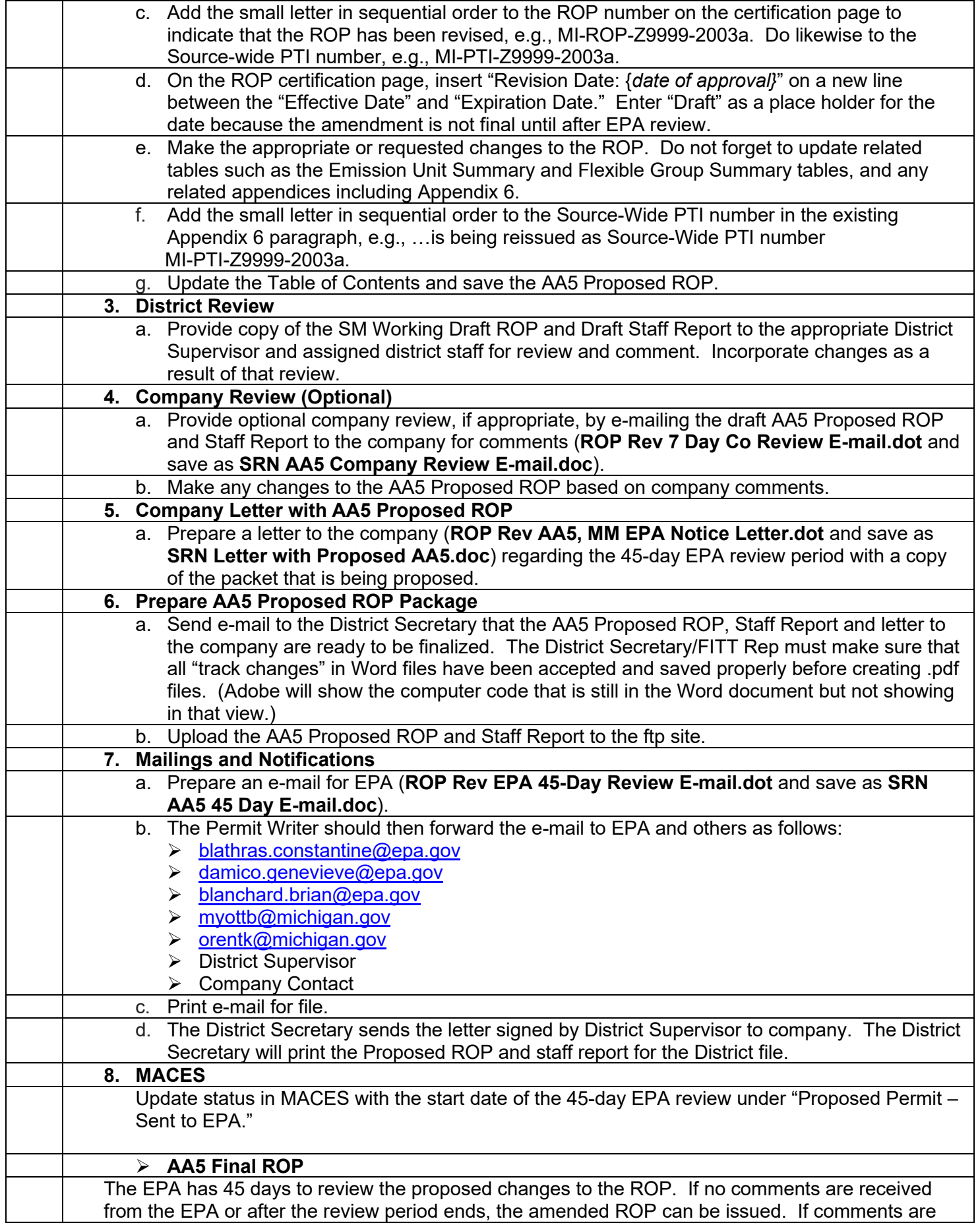

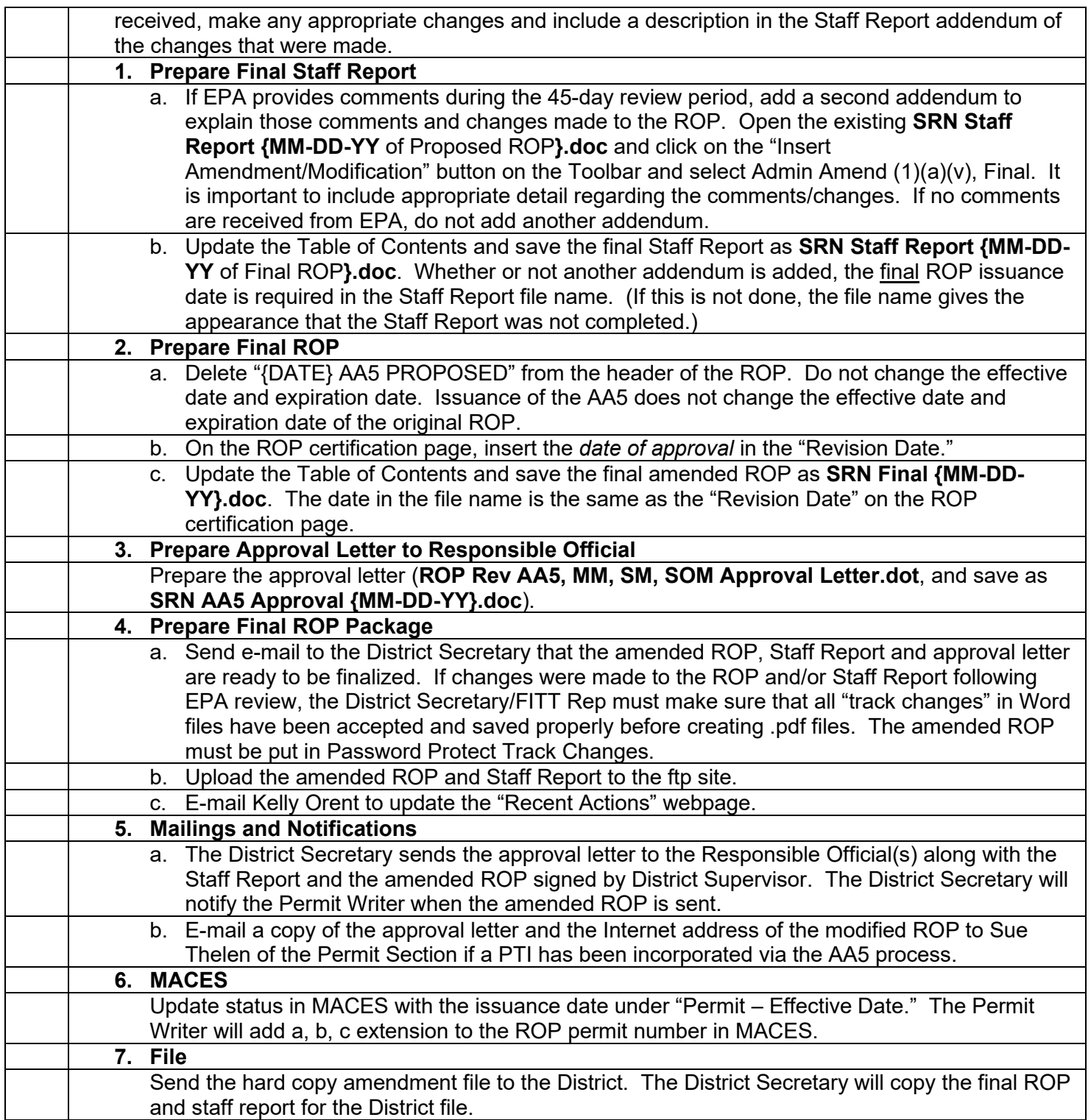